# **Ruby master - Bug #4487**

## **require\_relative fails in an eval'ed file**

03/10/2011 03:25 AM - rogerdpack (Roger Pack)

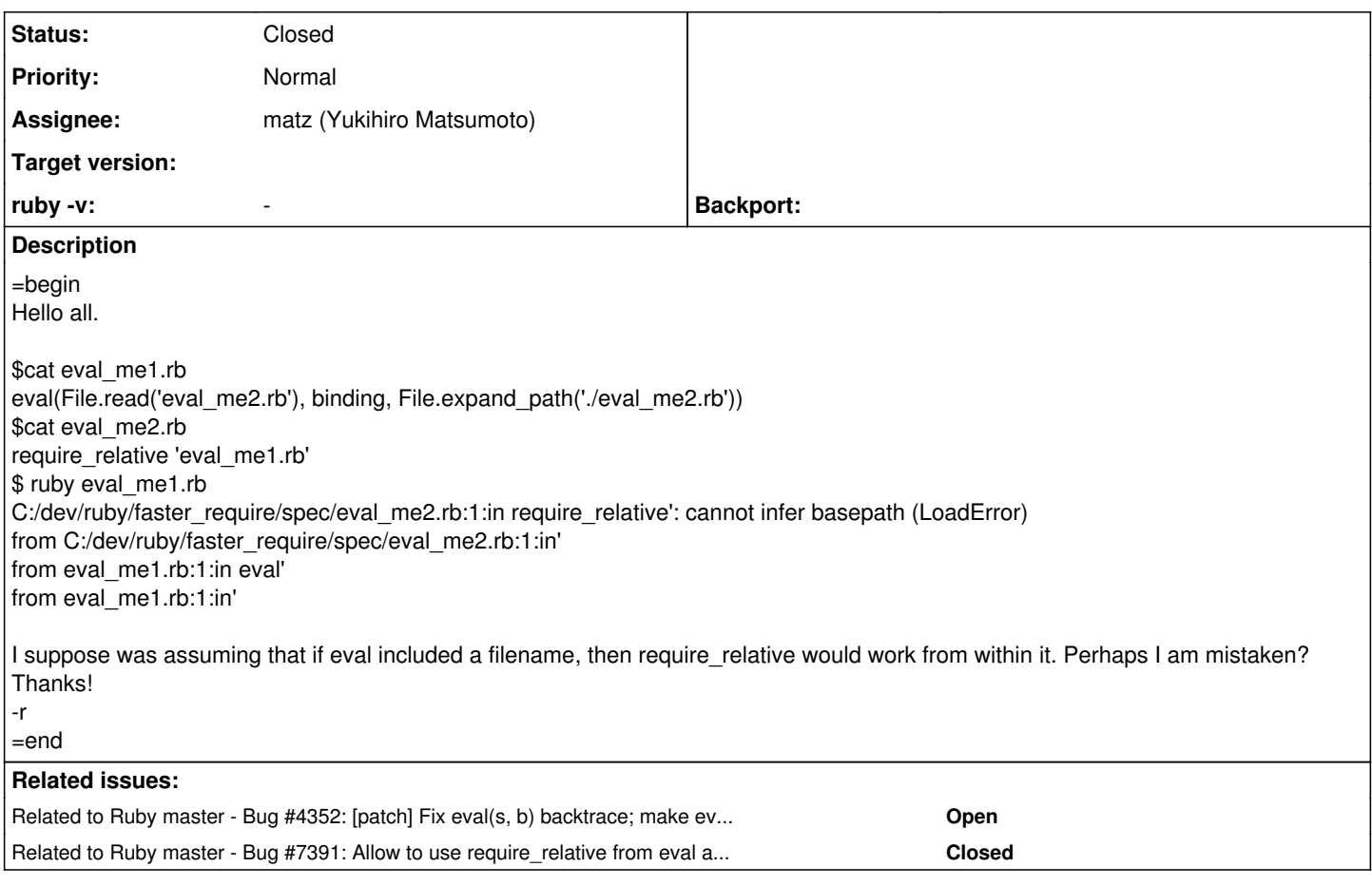

## **History**

#### **#1 - 06/26/2011 06:27 PM - naruse (Yui NARUSE)**

- *Status changed from Open to Assigned*
- *Assignee set to mame (Yusuke Endoh)*

## **#2 - 07/05/2011 02:53 AM - mame (Yusuke Endoh)**

*- ruby -v changed from ruby 1.9.3dev (2011-03-04 trunk 31024) [i386-mingw32] to -*

Hello,

- $\hat{A}$  \$cat eval\_me1.rb
- eval(File.read('eval\_me2.rb'), binding, File.expand\_path('./eval\_me2.rb'))
- $\hat{A}$  \$cat eval\_me2.rb
- require\_relative 'eval\_me1.rb'
- $\hat{A}$  \$ ruby eval\_me1.rb
- C:/dev/ruby/faster\_require/spec/eval\_me2.rb:1:in require\_relative': cannot infer basepath (LoadError)
- $\hat{A}$   $\hat{A}$   $\hat{A}$   $\hat{A}$  from C:/dev/ruby/faster\_require/spec/eval\_me2.rb:1:in'
- $\hat{A}$   $\hat{A}$   $\hat{A}$  from eval\_me1.rb:1:in eval'
- $\hat{A}$   $\hat{A}$   $\hat{A}$  from eval me1.rb:1:in'

I suppose was assuming that if eval included a filename, then require relative would work from within it. Perhaps I am mistaken?

I think your expectation is reasonable, though I personally dislike the eval's feature to fake filepath.

The following patch makes require relative use the given file path. I'm afraid if I should include this patch in 1.9.3 because I can't estimate the impact of this patch. What do you think?

diff --git a/vm\_eval.c b/vm\_eval.c index 7df7f5f..3710401 100644 --- a/vm\_eval.c  $+++ b$ /vm\_eval.c @@ -1007,7 +1007,7 @@ eval\_string\_with\_cref(VALUE self, VALUE src, VALUE scope, NODE *cref, const char /* make eval iseq \*/ th->parse\_in\_eval++; th->mild\_compile\_error++;

• iseqval

#### **#3 - 07/05/2011 12:52 PM - mame (Yusuke Endoh)**

*- Assignee changed from mame (Yusuke Endoh) to matz (Yukihiro Matsumoto)*

Related to [#4352](https://bugs.ruby-lang.org/issues/4352).

I need matz's judgment.

- Yusuke Endoh [mame@tsg.ne.jp](mailto:mame@tsg.ne.jp)

## **#4 - 07/05/2012 05:07 PM - LTe (Piotr Niełacny)**

=begin If in irb we can execute

(({load("file.rb")}))

why we can't

(({require\_relative("file")}))

Ruby just return exception (LoadError: cannot infer basepath). Unfortunately, this is a 'lie' because ruby can recognize basepath. =end

## **#5 - 07/05/2012 05:26 PM - shyouhei (Shyouhei Urabe)**

=begin

[LTe \(Piotr Niełacny\)](https://bugs.ruby-lang.org/users/5573) sorry, I can't get it. load loads from \$LOAD\_PATH, while require\_relative requires from relative path. They are different.

=end

## **#6 - 07/06/2012 04:04 PM - LTe (Piotr Niełacny)**

[shyouhei \(Shyouhei Urabe\)](https://bugs.ruby-lang.org/users/10) yes I agree but load method tries to load file from relative path. When load method can't find file in relative path it loads from \$LOAD\_PATH. The same can be done by require\_relative (recognize path).

#### <https://github.com/ruby/ruby/pull/139>

#### **#7 - 07/06/2012 05:52 PM - shyouhei (Shyouhei Urabe)**

#### $=$ hegin

[LTe \(Piotr Niełacny\)](https://bugs.ruby-lang.org/users/5573) I'd rather ask you "require\_relative loads something relative from WHAT?"

Obviously it is not relative from your mind :)

Current require\_relative loads relative from where the require\_relative command is written. So when in IRB sessions, it fails to infer where it is beacuse the command is written in a non-file (console).

OTOH load loads from process PWD, which is possible in IRB.

So the point is, if you want require relative to work on an IRB session, you have to define "from where require relative should search relativeness".  $=$ end

## **#8 - 07/06/2012 06:13 PM - Eregon (Benoit Daloze)**

shyouhei (Shyouhei Urabe) wrote:

Current require\_relative loads relative from where the require\_relative command is written. So when in IRB sessions, it fails to infer where it is beacuse the command is written in a non-file (console).

OTOH load loads from process PWD, which is possible in IRB.

So the point is, if you want require\_relative to work on an IRB session, you have to define "from where require\_relative should search relativeness".

From the process current working directory I guess, especially since you almost always launch IRB from a terminal.

Personally I'm doing require './myfile' which is not the most elegant, but if you don't have completion in IRB, that's shorter to type.

Otherwise, there's always the option to do irb -I. and use plain require.

## **#9 - 07/06/2012 06:59 PM - naruse (Yui NARUSE)**

Eregon (Benoit Daloze) wrote:

shyouhei (Shyouhei Urabe) wrote:

Current require\_relative loads relative from where the require\_relative command is written. So when in IRB sessions, it fails to infer where it is beacuse the command is written in a non-file (console).

OTOH load loads from process PWD, which is possible in IRB.

So the point is, if you want require\_relative to work on an IRB session, you have to define "from where require\_relative should search relativeness".

From the process current working directory I guess, especially since you almost always launch IRB from a terminal.

Personally I'm doing require './myfile' which is not the most elegant, but if you don't have completion in IRB, that's shorter to type.

Otherwise, there's always the option to do irb -I. and use plain require.

require\_relative is introduced to avoid accidentally require a malicious file on the current working directory. So it can't be acceptable. Use require or load on such case.

#### **#10 - 07/06/2012 07:08 PM - shyouhei (Shyouhei Urabe)**

naruse (Yui NARUSE) wrote:

require relative is introduced to avoid accidentally require a malicious file on the current working directory. So it can't be acceptable. Use require or load on such case.

I'm not pretty sure about this. Is there a chance for a (proposed behaviour of) require relative to require a malicious file on the current directory?

Because you are on an IRB session and intentionally emitting require\_relative (not require), I doubt the danger you say.

#### **#11 - 07/06/2012 07:21 PM - naruse (Yui NARUSE)**

shyouhei (Shyouhei Urabe) wrote:

naruse (Yui NARUSE) wrote:

require\_relative is introduced to avoid accidentally require a malicious file on the current working directory. So it can't be acceptable. Use require or load on such case.

I'm not pretty sure about this. Is there a chance for a (proposed behaviour of) require\_relative to require a malicious file on the current directory?

Because you are on an IRB session and intentionally emitting require\_relative (not require), I doubt the danger you say.

- irb is not the only user of eval.
- A user won't always use require\_relative intentionally.
- There is a suitable another way: require './myfile'

With those reason, I don't think require\_relative should be changed.

## **#12 - 07/06/2012 08:06 PM - Eregon (Benoit Daloze)**

naruse (Yui NARUSE) wrote:

From the process current working directory I guess, especially since you almost always launch IRB from a terminal.

require\_relative is introduced to avoid accidentally require a malicious file on the current working directory. So it can't be acceptable. Use require or load on such case.

I see, you're right.

Indeed, with this in mind I think it's not worth changing, and the actual require relative behavior is clearer (relative to "this file" directory, if there is no accurate "this file", just #raise).

#### **#13 - 07/14/2012 02:59 PM - ko1 (Koichi Sasada)**

*- Assignee changed from matz (Yukihiro Matsumoto) to mame (Yusuke Endoh)*

mame-san, please ask matz.

#### **#14 - 02/02/2013 01:06 PM - mame (Yusuke Endoh)**

- Subject changed from require\_relative fails in an eval'ed file to require\_relative fails in an eval&#x27:ed file
- *Assignee changed from mame (Yusuke Endoh) to matz (Yukihiro Matsumoto)*
- *Target version set to 2.6*

#### **#15 - 03/23/2013 02:50 PM - Conrad.Irwin (Conrad Irwin)**

This bug also affects pry: [https://github.com/pry/pry/issues/880.](https://github.com/pry/pry/issues/880) Our use-case is slightly different because we are doing TOPLEVEL\_BINDING.eval("some code", "/absolute/path.rb").

I think that when an absolute path is set in eval, then require\_relative should use it.

## **#16 - 08/18/2015 02:28 PM - julik (Julik Tarkhanov)**

This is actually very pertinent for Rack as well, because currently config.ru does not support require\_relative which is very counterintuitive.

#### **#17 - 12/07/2017 11:49 AM - mame (Yusuke Endoh)**

*- Status changed from Assigned to Closed*

Now, it works. I'm unsure who changed the behavior... Anyway, closing.